Департамент образования Кировской области

Кировское областное государственное образовательное автономное учреждение дополнительного профессионального образования (повышения квалификации) «Институт развития образования Кировской области»

Негосударственное образовательное учреждение дополнительного образования Центр информационных технологий в обучении «Познание»

**И.В. Вылегжанина**

# **Безопасность ребенка в информационном обществе**

Методические рекомендации для образовательных учреждений по проведению родительского всеобуча на тему детской безопасности в Интернете

> **Киров 2011**

#### Автор:

*И.В. Вылегжанина*, ст. преподаватель КОГОАУ ДПО (ПК) «Институт развития образования Кировской области», директор НОУ Центра информационных технологий в обучении «Познание»

В 92 Вылегжанина И.В. Безопасность ребенка в информационном обществе [Текст]: методические рекомендации для образовательных учреждений по проведению родительского всеобуча на тему детской безопасности в Интернете / И.В. Вылегжанина. – Киров: КОГ АУ ДПО (ПК) «ИРО Кировской области», 2011. – 17 с.

В методических рекомендациях включены материалы, которые помогут разобраться, какие опасности могут таиться для детей в Интернет, помогут вооружиться знаниями о том, на что следует обращать внимание, какие меры предосторожности нужно предпринимать, даны советы, что можно сделать с помощью технологических средств для обеспечения безопасности ребенка во Всемирной паутине. Представлены формы проведения родительского всеобуча на тему детской безопасности в Интернете.

Представленные материалы будут интересны заместителям директора по учебно-воспитательной работе, классным руководителям, тьюторам, родителям детей образовательных учреждений, преподавателям системы дополнительного профессионального педагогического образования

> © КОГ АУ ДПО (ПК) «ИРО Кировской области, 2011 © НОУ ЦИТО «Познание», 2011 © Вылегжанина И.В., 2011

# **Содержание**

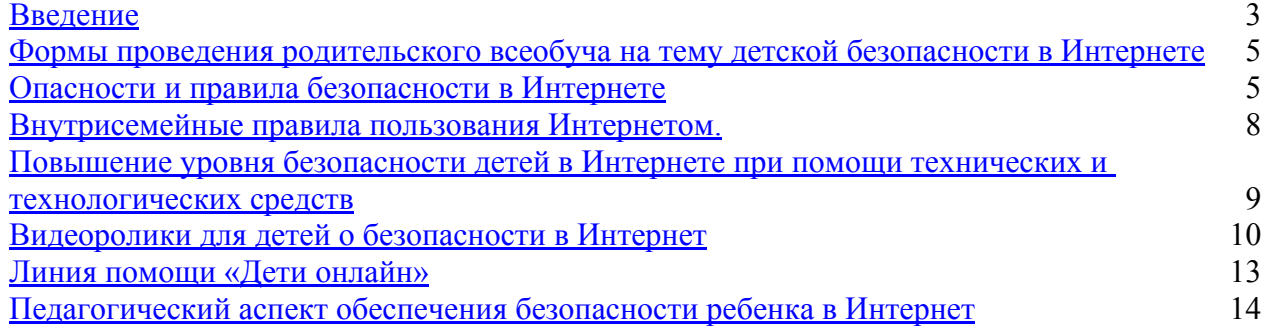

#### **Введение**

Ребенок в информационном обществе. Какой он?

Он меньше читает книг и предпочитает пользоваться электронными медиаресурсами. Много времени проводит у компьютера или в Интернет. Согласно опросам Фонда «Общественное мнение», которые проводились в 2008 году, каждый четвертый подросток ежедневно работает в сети, три четверти подростков (75,5%) входят в состав полугодовой аудитории Интернета. Не пользуются Интернетом лишь менее четверти (24,5%) подростков. Большинство объясняют это объективными трудностями (нет компьютера или доступа в Интернет, не позволяют финансы, просто нет возможности, в том числе в учебном заведении), и лишь некоторые субъективными трудностями (не умею, не хочу, мне это неинтересно). При этом формы проведения досуга, связанные межличностным общением, сохранили свою значимость на прежнем высоком уровне 67,4% и 71,1%. Только средства этого общения стали несколько иными (мобильные телефоны, ISQ, социальные сети).

Хорошо это или плохо? А что мы родители и педагоги знаем о занятиях ребенка в Интернет? Какое наше отношение к этому?

По мнению ученых, современная информационная среда имеет значительный потенциал для развития и самореализации личности ребенка. Это и ресурсы открытых цифровых хранилищ библиотек, музеев, федеральных и региональных образовательных коллекций, образовательных сайтов и телеканалов. Один только телеканал «Радость моя» созданный православными людьми предоставляет целый спектр передач по физике, математике, грамматике созданных на общечеловеческих ценностях забота, милосердие, взаимопомощь. А современные сетевые средства позволяют не только «сидеть в вконтакте», но и совместно учиться,

познавать новое, создавать авторские информационные продукты.

Насколько готовы педагоги к таким новым формам обучения и воспитания? Как они воспринимают возможности этих технологий?

Действительно, информационные и коммуникационные технологии открывают уникальные возможности для системы образования, вместе с тем все большую актуальность приобретает проблема безопасности ребенка в информационном обществе отличающегося информационной насыщенностью и интенсивностью, многоканальностью влияний, многообразием транслируемых ценностей. Е. С. Полат указывает на чрезвычайную опасность, которая кроется не столько в самом компьютере, сколько в доступной для всех желающих информации размещенной в сетях [84, 85].

Несмотря на то, что в школе безопасный доступ детей в Интернет обеспечивается контентной фильтрацией от нежелательной информации, созданием специальных образовательных сетей содержание информации в которых контролируется системными администраторами, проблема обеспечения эффективного и безопасного использования Интернет требует дальнейшего серьезного осмысления в педагогической науке и конкретных действий в педагогической практике.

Что мы взрослые можем сделать для безопасности ребенка в глобальной паутине знаков и смыслов? Какие существуют для этого технические и технологические возможности?

## **Формы проведения родительского всеобуча на тему детской безопасности в Интернете**

Формы организации и проведения родительского всеобуча на тему детской безопасности в Интернет могут включать:

- ●общешкольные и классные родительские собрания на тему «Возможности и опасности ребенка в Интернете»;
- ●практические занятия по повышению уровня безопасности детей в Интернете при помощи технических и технологических средств;
- ●информирование по данной проблеме на страницах сайтов образовательного учреждения;
- ●выпуск и распространение информационных буклетов по проблеме безопасности детей в Интернете;
- ●семинары для родителей по обмену опытом обеспечения безопасности ребенка в информационном обществе.

## **Опасности и правила безопасности в Интернете**

В России около 8 миллионов пользователей глобальной сети дети. Они могут играть, знакомиться, познавать мир... Но в отличие от взрослых, в виртуальном мире они не чувствуют опасности. Наша обязанность — защитить их от негативного контента.

**Рисунок 1. Плакат «С кем общается Ваш ребенок», Казаров Виктор- победитель конкурса «Безопасный Интернет — детям»**

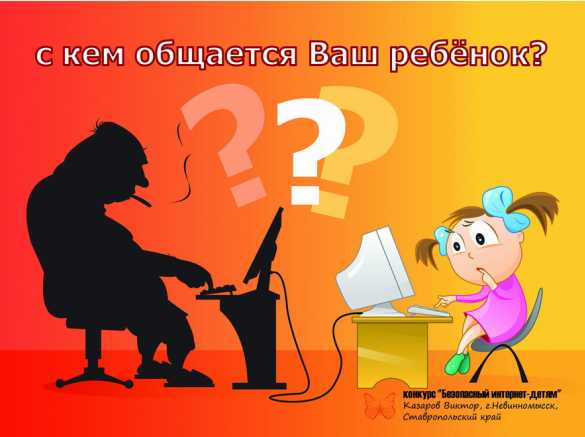

**Преступники и злоумышленники.** Преступники используют преимущества анонимности для завязывания доверительных и дружеских отношений с неопытными молодыми людьми. Преимущественно контакты с детьми устанавливают в чатах, по электронной почте или на форумах. Для решения своих проблем многие подростки обращаются за поддержкой на конференции, где

незнакомые люди могут привлечь подростка своим вниманием, заботливостью, добротой и даже подарками. Злоумышленники выслушивают проблемы подростков и сочувствуют им, но постепенно вносят в свои беседы оттенок сексуальности или демонстрируют материалы эротического содержания. Преступники могут также обсуждать возможность встречи с детьми в реальной жизни.

**Заражение вредоносными и нежелательными программами.** К вредоносным программам относятся вирусы, черви и «троянские кони» – это компьютерные программы, которые могут нанести вред компьютеру и хранящимся на нем данным. Они также могут снижать скорость обмена данными с Интернетом, использовать компьютер для распространения своих копий на компьютеры коллег, друзей, родственников пользователя и по всей остальной глобальной Cети.

Под «нежелательным программным обеспечением» понимаются программы, которые выполняют на компьютере некие задачи без согласия на то пользователя. Они могут показывать рекламные сообщения, объявления или собирать личные данные о человеке, его окружении.

Необходимо постоянно улучшать защиту компьютера. Более подробную информацию см. на веб-сайте Microsoft по адресу http:// www.microsoft.com/Rus/Security/Protect/Default.mspx

**Азартные игры в Интернете.** Разница между игровыми сайтами и сайтами с азартными играми состоит в том, что на игровых сайтах обычно содержатся настольные и словесные игры, аркады и головоломки с системой начисления очков. Здесь не тратятся деньги: ни настоящие, ни игровые. Сайты с азартными играми могут допускать, что люди выигрывают или проигрывают игровые деньги. Сайты с играми на деньги обычно содержат игры, связанные с выигрышем или проигрышем настоящих денег.

**Онлайновое пиратство.** Онлайновое пиратство – это незаконное копирование и распространение (как для деловых, так и для личных целей) материалов, защищенных авторским правом – например, музыки, фильмов, игр или программ – без разрешения правообладателя.

**Раскрытие личных данных.** Последние исследования показывают, что сегодня примерно половина всех веб-журналов принадлежат подросткам. При этом двое из трех раскрывают свой возраст; трое из пяти публикуют сведения о месте проживания и

контактную информацию, а каждый пятый сообщает свое полное имя. Подробное раскрытие личных данных потенциально опасно.

**Интернет-мошенничество и хищение данных кредитной карты.** Интернет-мошенничество может осуществляться с помощью фальшивых электронных писем, в которые включается ссылка, ведущая на популярный узел, но в действительности она приводит пользователя на мошеннический узел, который выглядит точно так же, как официальный. Убедив пользователя в том, что он находится на официальном узле, хакеры пытаются склонить его к вводу паролей, номеров кредитных карт и другой секретной информации, которая потом будет использована с ущербом для пользователя. Поэтому, посещая веб-сайты, нужно самостоятельно набирать в обозревателе адрес веб-сайта и не пользоваться ссылкой, содержащейся в подозрительном электронном письме.

**Рисунок 2. Плакат «Пользуйтесь Интернетом вместе с вашим ребенком», Зданевич Эрнест - призер конкурса «Безопасный Интернет — детям»**

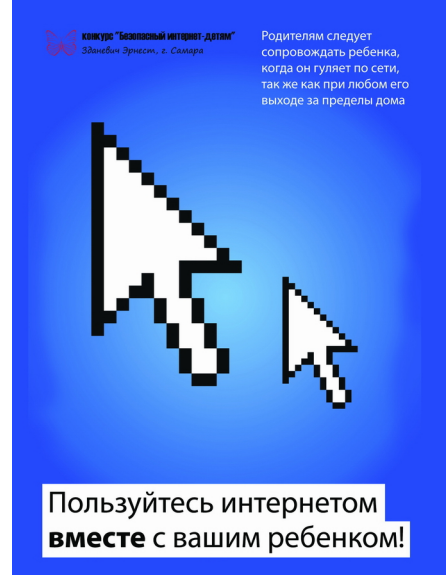

**Неправильное формирование нравственных ценностей.** В Интернете можно встретить материалы нежелательного характера, к которым можно отнести материалы порнографического, ненавистнического содержания, материалы суицидальной направленности, сектантские материалы, включающие ненормативную лексику. Существуют средства фильтрации нежелательного материала, но фильтры могут только помочь в блокировании только некоторых нежелательных материалов и решить полностью проблему не могут. Поэтому взрослым важно поддерживать доверительные отношения с детьми, чтобы они без колебаний обращались за советом и помощью.

С более подробной информацией об опасностях и правилах безопасности в Интернете можно познакомиться в буклете http:// www.ifap.ru/library/book099.pdf

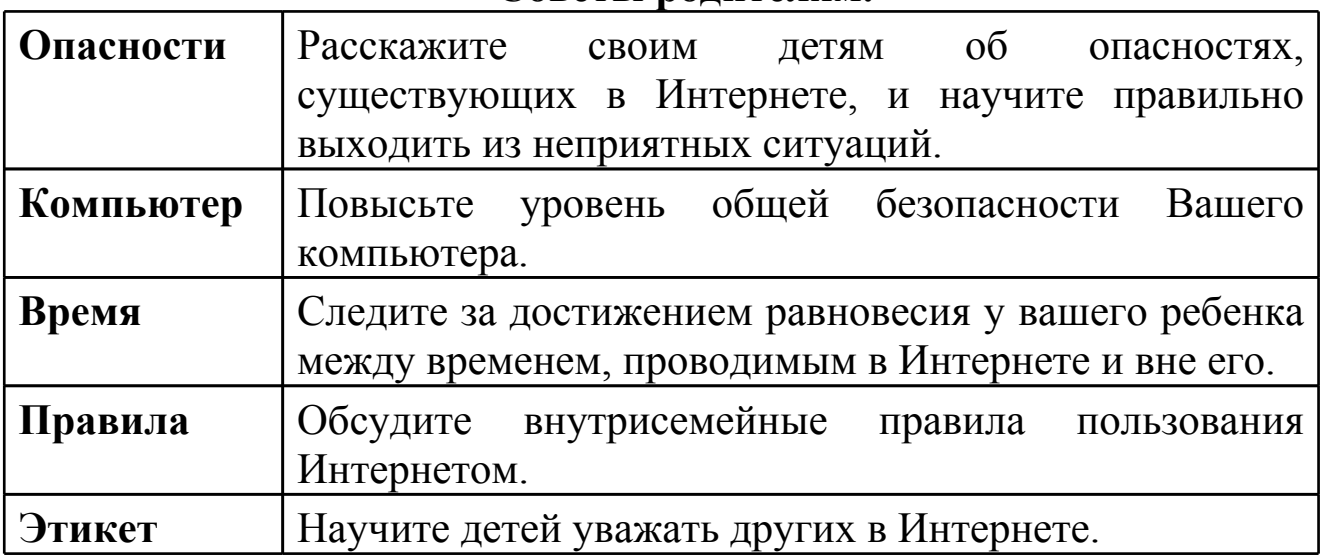

#### **Советы родителям.**

#### **Внутрисемейные правила пользования Интернетом.**

Перед тем как дети начнут осваивать Интернет необходимо обсудить и договориться о правилах поведения в сети. Соглашение о семейных правилах пользования сетью можно оформить с ребенком письменно, распечатать, подписать и прикрепить около компьютера. Ниже приведен образец такого соглашения, разработанный специалистами корпорации Microsoft.

Соглашение о кодексе поведения в Интернете.

- Я обязуюсь:
- ●Обращаться к моим родителям, чтобы узнать правила пользования Интернетом: куда мне можно заходить, что можно делать и как долго позволяется находиться в Интернете ( минут или часов).
- ●Никогда не выдавать без разрешения родителей личную информацию: домашний адрес, номер телефона, рабочий адрес или номер телефона родителей, номера кредитных карточек или название и расположение моей школы.
- ●Всегда немедленно сообщать родителям, если я увижу или получу в Интернете что-либо тревожащее меня или угрожающее мне; сюда входят сообщения электронной почты, сайты или даже содержимое обычной почты от друзей в Интернете.

●Никогда не соглашаться лично встретиться с человеком, с которым я познакомился в Интернете, без разрешения родителей.

●Никогда не отправлять без разрешения родителей свои фотографии или фотографии членов семьи другим людям через Интернет или обычной почтой.

- Никогда никому, кроме своих родителей, не выдавать пароли Интернета (даже лучшим друзьям).
- Вести себя в Интернете правильно и не делать ничего, что может обидеть или разозлить других людей или противоречить закону.
- Никогда не загружать, не устанавливать и не копировать ничего с дисков или из Интернета без должного разрешения.
	- ●Никогда не делать без разрешения родителей в Интернете ничего, требующего оплаты.

●Сообщить моим родителям мое регистрационное имя в Интернете и имена в чате.

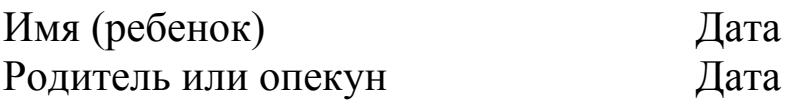

# **Повышение уровня безопасности детей в Интернете при помощи технических и технологических средств**

Вопросы информационной безопасности и совершенствования технологических решений в этой области находятся в поле внимания ведущих корпораций и компаний производителей программного обеспечения для компьютеров.

**Инструменты безопасности от Microsoft**. Корпорация Microsoft предлагает использовать программу Windows Security Center, которая позволяет просматривать информацию о состоянии защиты компьютера и изменять настройки, а также получать дополнительные сведения по вопросам безопасности. Security Center показывает состояние трех важных компонентов безопасности: брандмауэра Интернета, антивирусных программ и службы автоматического обновления. Кроме того, он служит для перехода к другим разделам безопасности, а также поиска технической поддержки и ресурсов, имеющих отношение к защите компьютера.

Для удаления шпионского программного обеспечения,

попавшего на компьютер, предлагаются специальное антишпионское программное обеспечение, в частности, программы: Windows Defender, Malicious Software Removal Tool. Эти бесплатные программы можно загрузить с сайта http://www.microsoft.com/ downloads.

Кроме того, для обеспечения безопасной работы в сети Интернет можно внести соответствующие изменения в настройки программ. Например, блокировать доступ к нежелательной информации в Internet Explorer и MSN Explorer, повысить уровень безопасности при работе ребенка с электронной почтой в программе Outlook Express, повысить уровень конфиденциальности при общении вашего ребенка в Интернете.

Не следует забывать, что никакие технологические ухищрения не могут заменить простое родительское внимание к тому, чем занимаются дети за компьютером.

Более подробную информацию о защите своего домашнего компьютера можно найти на сайте [http://www.microsoft.com/rus/](http://www.microsoft.com/rus/security) [security](http://www.microsoft.com/rus/security)

**Инструменты безопасности Google.** Компания Google создала Интернет ресурс «Справочник по детской безопасности в Интернете». Адрес ресурса: google.ru/familysafety

В разделе «Инструменты безопасности Google» говориться о специальных инструментах безопасного поиска с помощью которого родители могут оградить себя и своих детей от неприемлемого контента.

Раздел «Рекомендации партнеров» включает практические рекомендации о том, как помочь юным пользователям оставаться в безопасности в киберпространстве и избежать существующих рисков. Здесь вы также узнаете, куда дети и взрослые могут обратиться по вопросам безопасного использования Интернета.

## **Видеоролики для детей о безопасности в Интернет**

Сотрудниками [Youtube](http://youtube) создано несколько видеороликов, рассказывающих детям, как надо и как не надо вести себя в Интернете.

#### **Видеоролик «Развлечения и безопасность в Интернете».**

Адрес видео ролика:

[http://www.youtube.com/watch?v=HbVgg6-](http://www.youtube.com/watch?v=HbVgg6-3EWo&feature=autoplay&list=PLD70B32DF5C50A1D7&playnext=1)

[3EWo&feature=autoplay&list=PLD70B32DF5C50A1D7&playnext=1](http://www.youtube.com/watch?v=HbVgg6-3EWo&feature=autoplay&list=PLD70B32DF5C50A1D7&playnext=1)

*Как обнаружить ложь и остаться правдивым в Интернете?*

В Сети ты можешь встретить все, что угодно – от уроков истории и фотографий звезд до скабрезных шуток и нелепых картинок. Но не стоит думать, что, раз информация появилась в Интернете, она является достоверной. Чтобы разобраться, какой информации в Сети можно, а какой нельзя доверять, следуй простым советам:

- Относись к информации осторожно. То, что веб-сайт здорово сделан, это еще ни о чем не говорит. Спроси себя – за что этот сайт выступает? В чем меня хотят убедить ео создатели? Чего этому сайту не достает? Узнай об авторах сайта: зайди в раздел "О нас" или нажми на похожие ссылки на странице. Узнай, кто разместил информацию. ели источник надежный, например, университет, то, вполне возможно, что информации на сайте можно доверять.
- Следуй правилу трех источников. Проведи свое расследование и сравни три источника информации, прежде чем решить, каким источникам можно доверять. Не забывай, что факты, которые журналисты сообщают, нужно очень хорошо проверить, если ты хочешь использовать их в своей домашней работе.

*Как предоставлять достоверную информацию?*

Будь ответственным – и в реале, и в Сети. Простое правило: если ты не будешь делать что-то в реальной жизни, не стоит это делать в онлайне. Не занимайся плагиатом. То, что материал есть в Сети, не означает, что его можно взять без спроса. Если ты хочешь использовать его, спроси разрешения.

Сообщая о неприемлемом контенте, ты не становишься доносчиком. Наоборот, ты помогаешь делу безопасности Сети.

Когда ты грубишь в Интернете, ты провоцируешь других на такое же поведение. Попробуй оставаться вежливым или просто промолчать. Тебе станет приятнее.

Все, что ты размещаешь Интернете навсегда остается с тобой – как татуировка. Только ты не сможешь эту информацию удалить или контролировать ее использование. Ты ведь не хочешь оправдываться за свои фотографии перед своим будущим работодателем?

*Итак:*

Проверь хотя бы три источника информации, прежде чем ты решишь, что информация достоверна. И в Интернете, и в реальной жизни соблюдай правила. Агрессия, кража, обман – запрещены. Сообщай о тех, кто ведет себя подобным образом.

Защищай себя – сейчас и в будущем. Подумай, прежде чем чтолибо разместить в Интернете.

#### **Видеоролик «Как оставаться в безопасности на [YouTube](http://youtube)»** Адрес видео ролика: [http://www.youtube.com/watch?v=HbVgg6-](http://www.youtube.com/watch?v=HbVgg6-3EWo&feature=autoplay&list=PLD70B32DF5C50A1D7&playnext=1) [3EWo&feature=autoplay&list=PLD70B32DF5C50A1D7&playnext=1](http://www.youtube.com/watch?v=HbVgg6-3EWo&feature=autoplay&list=PLD70B32DF5C50A1D7&playnext=1)

YouTube – это сообщество, основанное на взаимном доверии. Мы надеемся, что ты ответственно пользуешься нашим сайтом. Чтобы оставаться в безопасности наYouTube, соблюдай несколько простых правил.

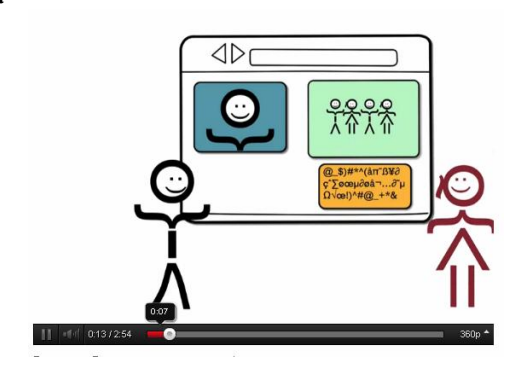

*Будь сознательным.* [YouTube](http://youtube) не предназначен для детей до 13 лет. Если ты младше, ждем тебя на сайте, как только тебе исполнится 13. Изучи принципы сообщества – они о том, что можно и чего нельзя делать на сайте. Мы серьезно настроены. Если ты получишь три предупреждения о нарушении правил, мы закроем твой аккаунт. Если аккаунт закрыли, новый создавать нельзя. Отмечая видео, которые, по твоему мнению, нарушают наши правила, ты помогаешь нам поддерживать безопасность на сайте. Не груби в комментариях. Ты не должен соглашаться с другими, просто уважай чужое мнение. Соблюдай авторские права – если материал не твой, не размещай его.

*Уважай себя и других.* Если ты считаешь, что тебе чтото угрожает на сайте – расскажи взрослому. Или посети центр безопасности [YouTube,](http://youtube) чтобы узнать, как решить проблему. Не поддавайся на провокации. Удаляй нежелательные комментарии к своим видео и используй инструменты [YouTube](http://youtube) для того, чтобы блокировать нежелательных юзеров. Ты можешь убрать нецензурные слова и комментарии на темы секса в любых видео.

#### **Рисунок 3. Фрагмент видеоролика**

Кликни на параметр "скрыть оскорбительные слова" рядом с пунктом "текстовые комментарии". Перед тем, как разместить видео, представь, что его увидит твоя бабушка. Если бы тебе этого не хотелось – подумай хорошенько, стоит ли вообще размещать материал. Откровенный сексуальный контент запрещен на [YouTube.](http://youtube) Даже если на этих видео лично ты. Не размещай такие материалы, а если увидишь подобное – отмечай, как неприемлемое.

*Личные данные.* Делай свои видео доступными только избранным и давай доступ к ним только тем, кому доверяешь. Сохраняй свои личные данные в тайне. Не разглашай такую информацию, как адрес или номер телефона. Помни: сотрудники [YouTube](http://youtube) никогда не просят твой пароль, e-mail или любую другую информацию об аккаунте. Не доверяй тому, кто требует от тебя такие сведения. Если чье-то видео использует твои данные без твоего согласия, обратись к тому, кто его разместил. Иногда люди не осознают, что нарушили правила. Если все же видео не убрали, сообщи администрации. Прежде чем разместить видео, получи разрешения от тех, кто на нем запечатлен. Если ты разместил личные данные человека без его разрешения, тебя могут исключить из сообщества.

Тебе может понравиться не все, что ты увидишь, что-то может показаться тебе оскорбительным. Если ты обнаружишь видео, нарушающее правила, отметь его как неприемлемое. Если нарушения нет – посмотри что-то другое, зачем тратить время на то, что тебе не интересно?

Помни, это сообщество – для тебя! Наслаждайся возможностями сайта. есть много способов проявить себя на сайте. Главное – уважать при этом других.

#### **Видеоролик «Остерегайся мошенничества в Интернете»**

Адрес видео ролика: [http://www.youtube.com/watch?](http://www.youtube.com/watch?v=AMCsvZXCd9w&feature=BFa&list=PLD70B32DF5C50A1D7&lf=autoplay)

[v=AMCsvZXCd9w&feature=BFa&list=PLD70B32DF5C50A1D7&lf=autoplay](http://www.youtube.com/watch?v=AMCsvZXCd9w&feature=BFa&list=PLD70B32DF5C50A1D7&lf=autoplay)

## **Видеоролик «Как обнаружить ложь и остаться правдивым в Интернете»**

Адрес видео ролика: <http://www.youtube.com/watch?v=5YhdS7rrxt8&feature=relmfu>

## **Линия помощи «Дети онлайн»**

Линия помощи «Дети онлайн» — служба телефонного и онлайн консультирования для детей и взрослых по проблемам безопасного использования интернета и мобильной связи. На Линии помощи профессиональную психологическую и информационную поддержку оказывают психологи факультета психологии МГУ имени М.В. Ломоносова и Фонда Развития Интернет. Телефон доступа 8 800 25 000 15. Адрес ресурса: <http://detionline.com/video/professional>

Раздел «Консультирование» содержатся ответы на следующие вопросы:

Что происходит с психикой ребенка или подростка, когда он играет в компьютерные сетевые игры, в так называемые «стрелялки»? Опасна ли эта агрессивность, которая проявляется в подобных играх?

- Каковы первые признаки компьютерной зависимости у детей и подростков? Что нужно родителям делать в том случае, если у ребенка проявляются симптомы такого рода зависимости?
- Как влияет на детей и подростков многочасовое сидение за компьютером?

В разделе «Правила безопасности» включены практические рекомендации для родителей, детей и педагогов.

# **Педагогический аспект обеспечения безопасности ребенка в Интернет**

Решение задачи по обеспечению безопасности при использовании компьютера и Интернета детьми требует комплексного подхода, решения множества психологопедагогических вопросов. Помимо выполнения очевидных мер безопасности (установка антивирусных программ, брандмауэров, фильтров, ограничений по времени) необходима разработка и реализация правил электронной безопасности, которые требуют привлечения широкого спектра заинтересованных лиц: директора школы, классных руководителей, преподавателей информационных технологий, самих учащихся и их родителей, поставщиков услуг Интернета. Информационная безопасность в Интернете может обсуждаться во время уроков информатики, социологии, ОБЖ, гражданского права и др.

Путь решения этой проблемы может быть обозначен словами Н.Е. Щурковой: «специфика педагогической работы с детьми состоит не в том, чтобы, подавить негативные проявления личности, а в том, чтобы, не обедняя ни содержательно, ни методически

воспитательного процесса, осуществить необходимое для каждого ребенка на земле вхождение в контекст высоких современных достижений культуры; сохраняя достоинство личности, перевести её поведение на уровень культуры»<sup>1</sup>.

Ограничение доступа к нежелательной информации нужно сочетать с демонстрацией качественных образовательных ресурсов. Поэтому, изучение разделов школьной программы необходимо снабдить ссылками как на традиционные бумажные, так и электронные учебники, учебные пособия, энциклопедии, справочники, словари, ресурсы электронных федеральных образовательных коллекций, цифровых хранилищ библиотек и музеев, образовательных сайтов, дидактические материалы учителя, работы других учащихся. Задача информационной деятельности учителя и ученика на этой стадии заключается в совместном расширении и систематизации сети используемых информационных образовательных источников. При переходе из класса в класс количество используемых образовательных ресурсов неизбежно увеличивается. Если в первом классе ученик преимущественно пользуется учебником и рабочей тетрадью, то перед одиннадцатиклассником открывается бескрайний океан мировых информационных ресурсов накопленных за всю историю цивилизации. Ограничение в доступе к этим ресурсам, ведет «к цифровому неравенству между людьми».

Учитель ориентирует учащихся в доступных информационных образовательных ресурсах по теме урока, проекта, учащиеся самоопределяются в выборе информационных источников. Это могут быть как традиционные бумажные, так и электронные учебники, учебные пособия, энциклопедии, справочники, словари, ресурсы электронных федеральных образовательных коллекций, цифровых хранилищ библиотек и музеев, образовательных сайтов, дидактические материалы учителя, работы других учащихся. При необходимости учащиеся осуществляют самостоятельный поиск информации по ключевым словам темы в сети с использованием поисковых систем Интернет, работают с коллективными закладками, совместно создают гиперссылки на образовательные ресурсы; составляют каталог ресурсов по теме, размышляют

<sup>&</sup>lt;sup>1</sup> Щуркова, Н.Е. Лекции о воспитании [Текст] / Н. Е. Щуркова; Центр «Педагогический поиск». – М.: Центр «Педагогический поиск», 2009. 208 с.

над рефлексивными вопросами об информационных ресурсах темы. В качестве примера учащимся может быть предложен список ресурсов расположенный на страницах сайта Центра информационных технологий в обучении «Познание» [https://](https://sites.google.com/site/poznanietime/resources) [sites.google.com/site/poznanietime/resources.](https://sites.google.com/site/poznanietime/resources)

Учитель организует поиск дополнительных источников через библиотечные каталоги, поисковые системы Интернет, учит отбирать и систематизировать их. В работах Е.С. Полат, указывается на то, что необходимо обращать внимание учащихся на объективность и надежность предлагаемой информации: ее источник, автора публикации, принадлежность источника к определенной культурной, политической, конфессиональной среде. Кроме того, необходимо учить подростков анализировать информацию с позиции общечеловеческих ценностей; отделять факты от субъективных мнений; отделять эмоции от фактов; рассматривать проблему с разных сторон, а не только с позиции автора; устанавливать взаимосвязь явлений; связывать разнородные объекты; объединять противоположности, стараясь найти дополнительные аспекты рассмотрения проблемы; обобщать полученную информацию и делать выводы, принимать решения; оценивать полученную информацию по совокупности проведенного анализа; прогнозировать последствия принятого решения<sup>2</sup>. Этим базовым умениям безопасной работы с информацией необходимо обучать учащихся в процессе познавательной деятельности по любому предмету школьной программы. Эффективные приемы критического восприятия, осмысления и передачи информации подробно описаны в образовательной технологии «Чтение и письмо для развития критического мышления». Это такие приемы как: инсерт (разметка текста), двухчастный дневник, зигзаг, кластер, концептуальная таблица, чтение с остановками.

Участвуя в информационной деятельности, подростки не только ищут, анализируют, используют готовые ресурсы, но и создают собственные информационные продукты: аннотации, сообщения, доклады и др., в том числе с использованием ИКТ: мультимедийные презентации, публикации, таблицы, диаграммы, а также карты памяти, вики-статьи, электронные каталоги, гипермедийные тексты, делятся ссылками на созданные ресурсы.

<sup>2</sup> Полат, Е.С. Проблема информационной безопасности в образовательных сетях рунет [Текст] / Е.С. Полат. – М., 2004. – Режим доступа: <http://distant.ioso.ru/library/publication/infobez.htm>